## **Inhaltsübersich t**

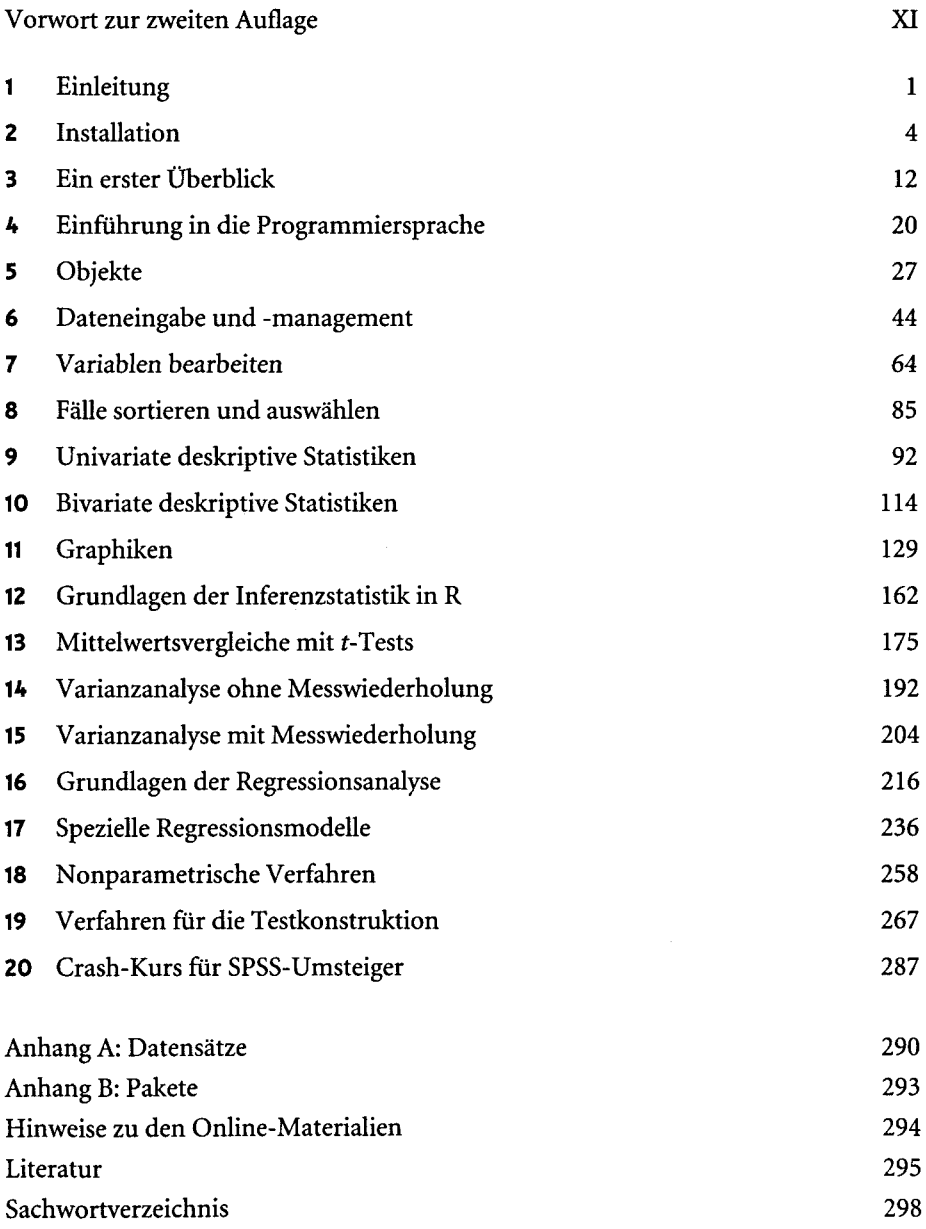

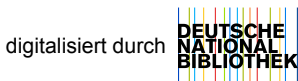

## **Inhalt**

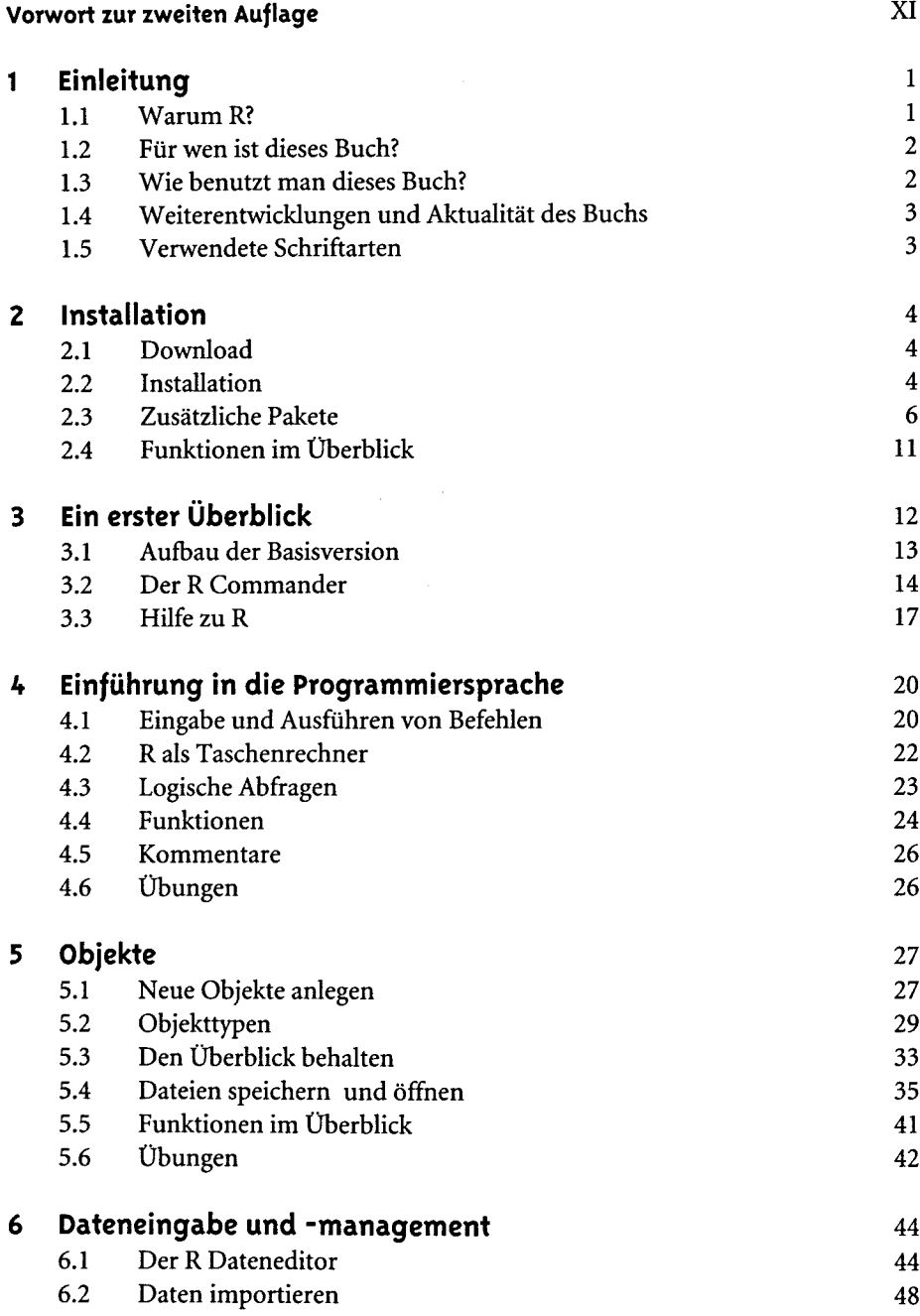

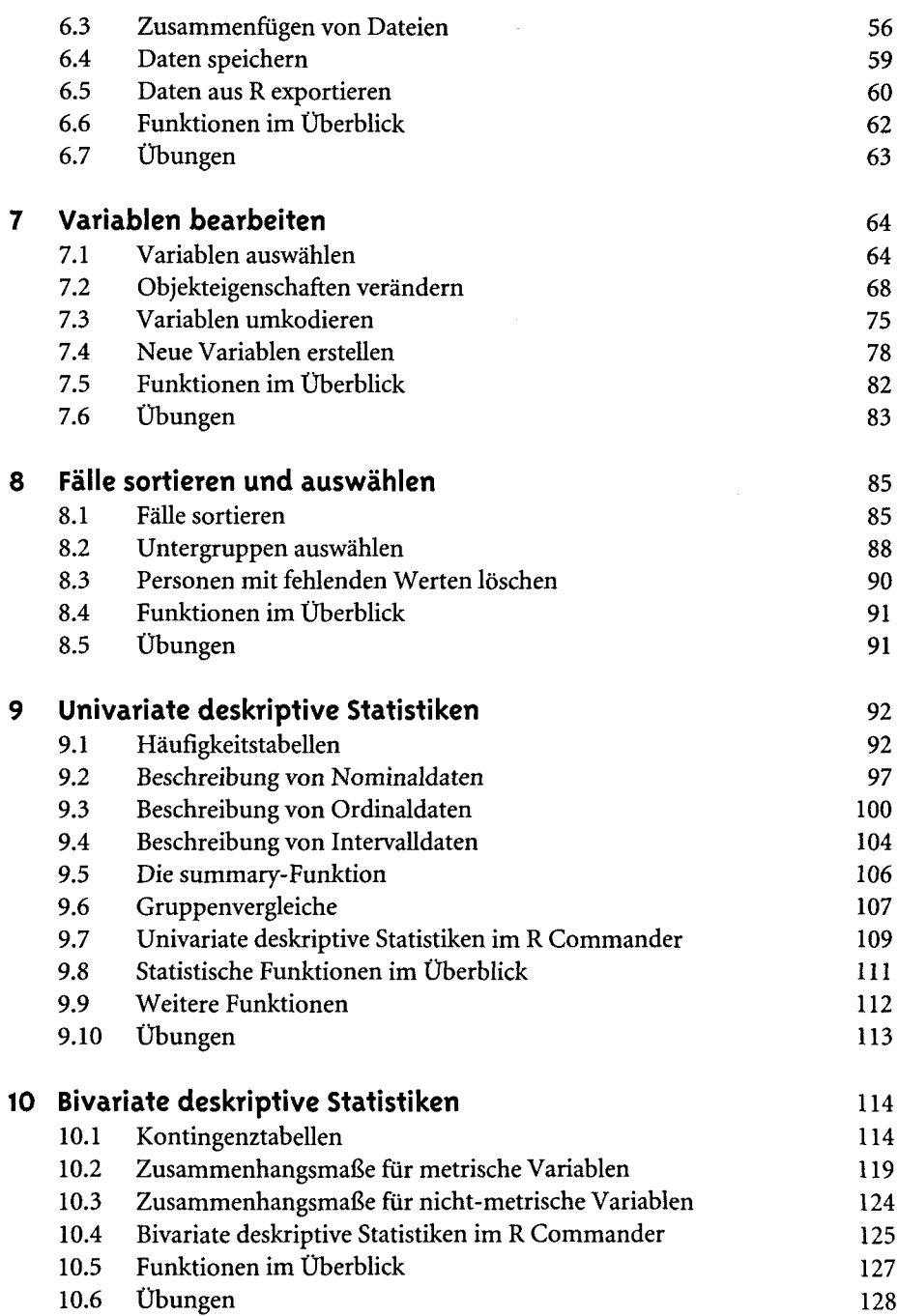

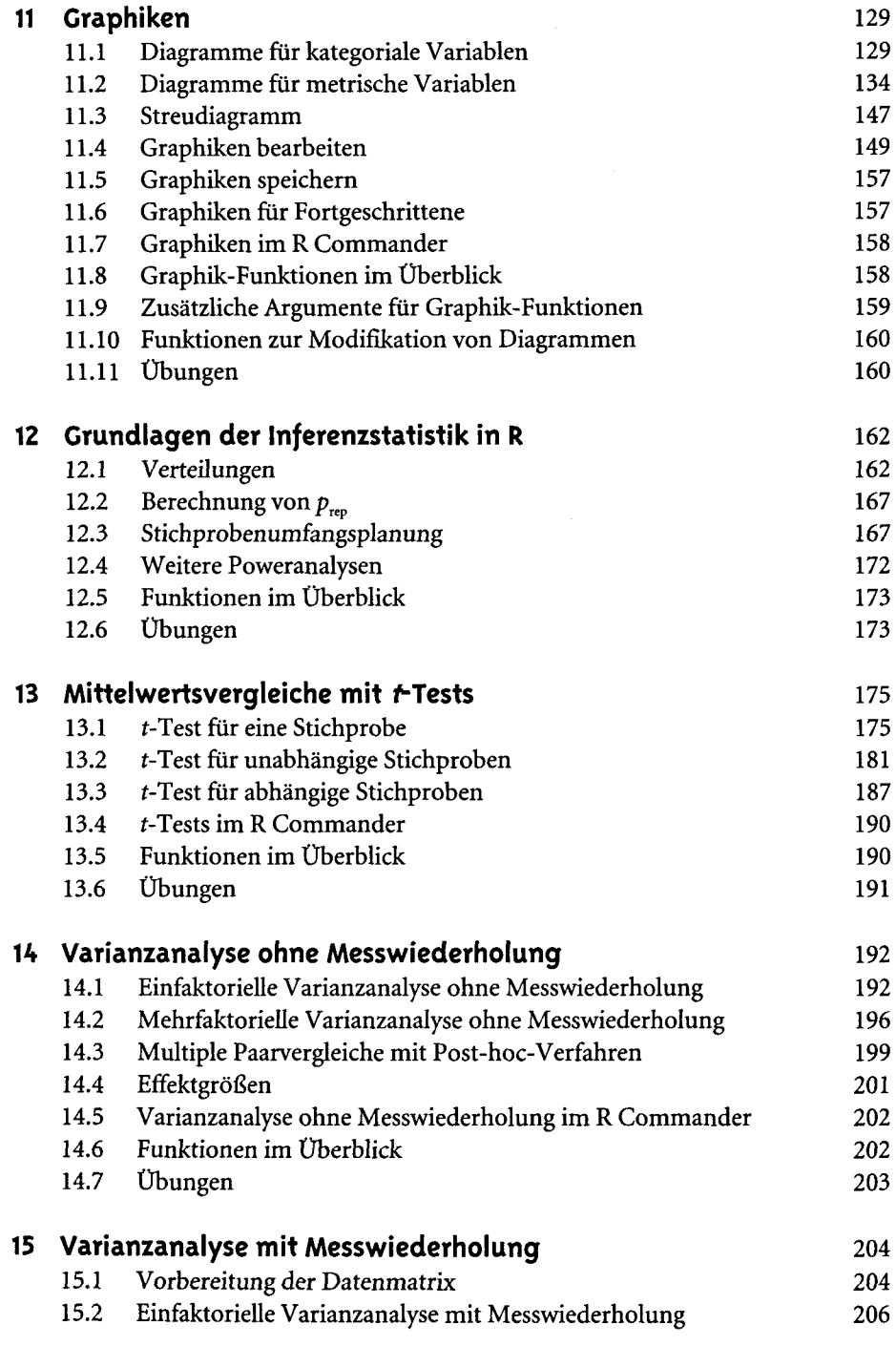

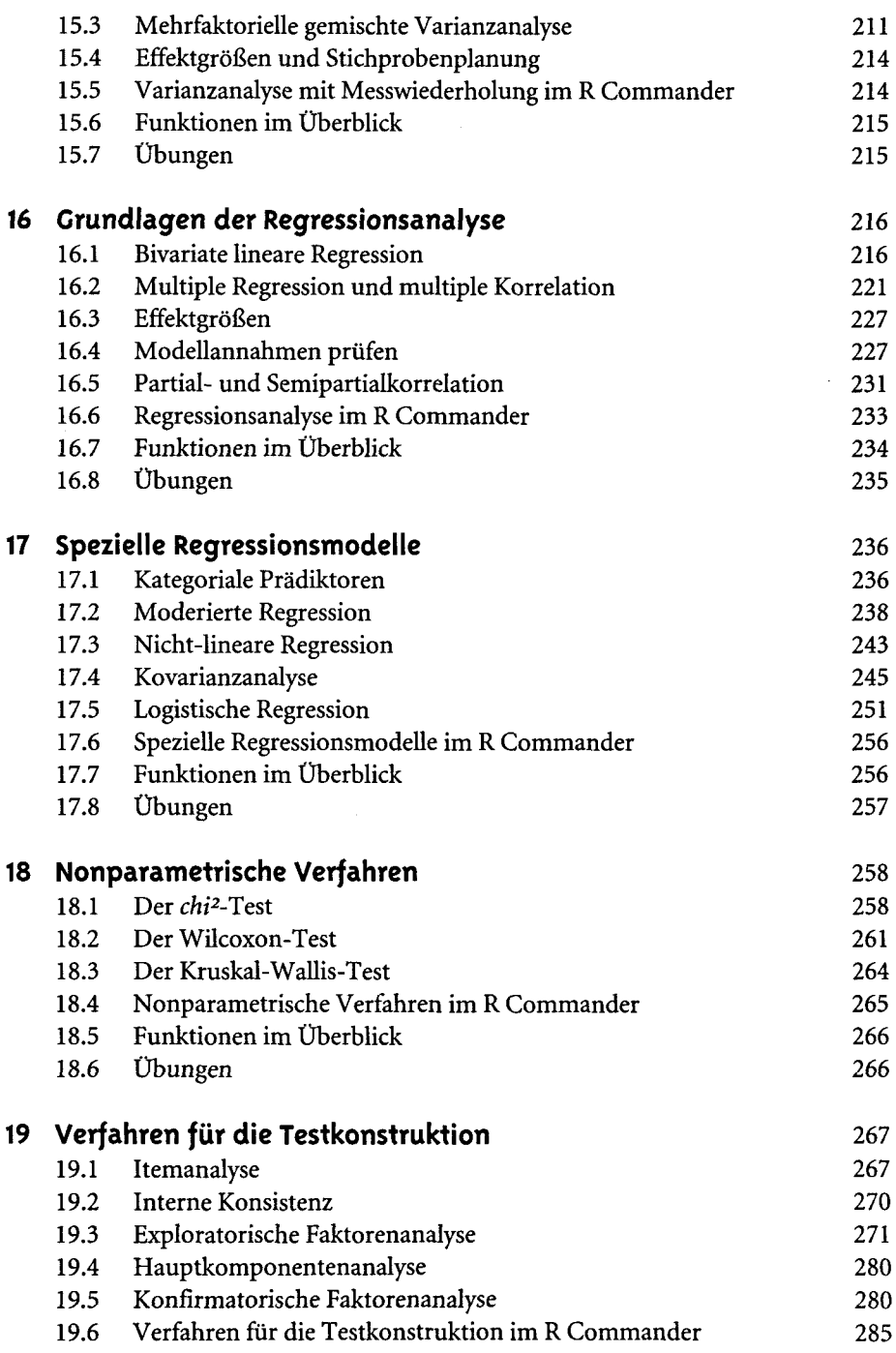

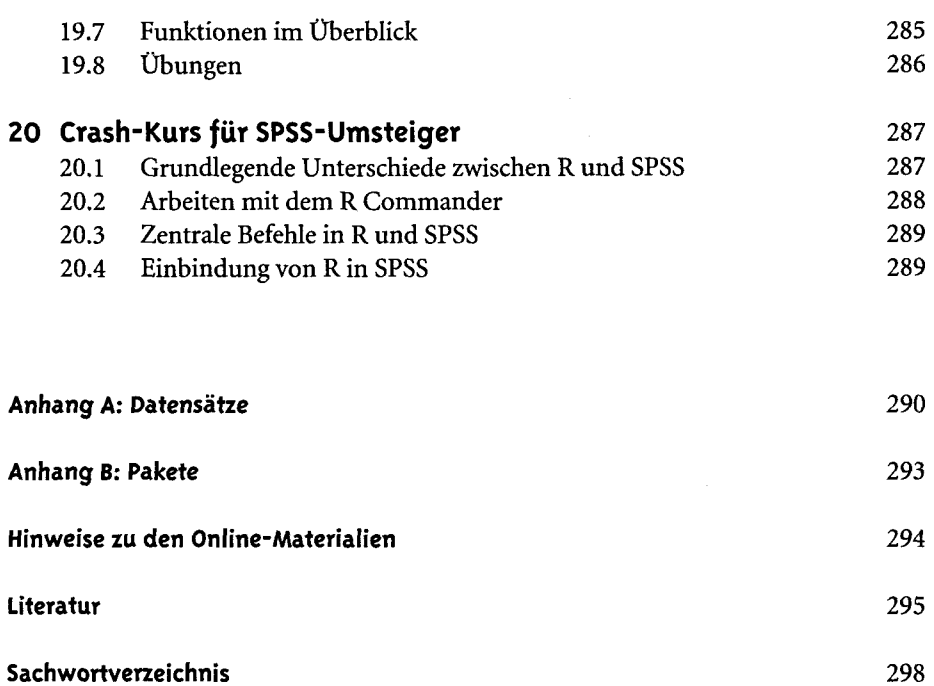